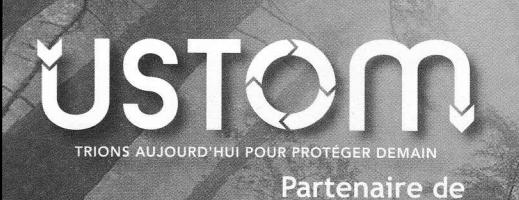

CLEAN **GETHER** Pour un monde plus vert

## Une application mobile au service de la nature

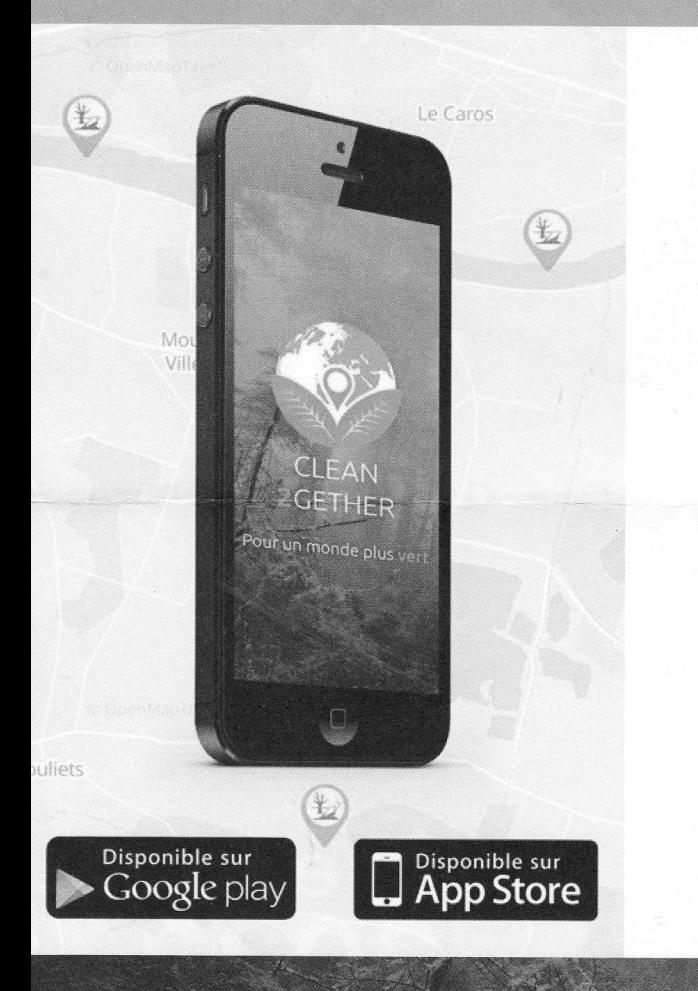

Cette nouvelle application gratuite Et dont l'USTOM est partenaire Vous permet de déclarer des dépôts sauvages et suivre leur évolution.

- **Emettez des alertes environnementales**
- Ajoutez vos suivis pour informer de l'évolution des alertes
- <sup>3</sup> Participez à des actions collectives avec la communauté
- <sup>®</sup> Partagez avec votre entourage et sensibilisez à la préservation de nos milieux naturels

Chacun à un rôle à jouer, rejoignez gratuitement le mouvement afin d'agir tous ensemble pour notre planète.

## Comment suivre mes levées et passages en déchèteries ?

- 1 Connectez-vous sur le site www.ecocito.com
- 2 Entrez votre clé de validation (identifiant) notée sur votre facture
- 3 Personnalisez votre compte avec votre adresse mail et un mot de passe

## Vous pourrez ainsi :

- · suivre vos levées de bacs
- · consulter votre facture
- · suivre l'historique de vos apports en déchèterie
- · faire les demandes concernant votre carte d'accès en déchèterie (perte, vol, renouvellement).

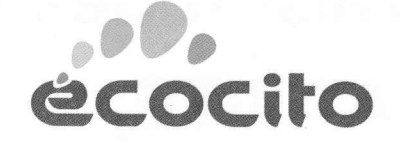

**VOUS CHANGEZ DE SITUATION:** déménagement, arrivée d'un enfant... Pensez à le déclarer sur le site ustom.fr ou auprès de votre mairie

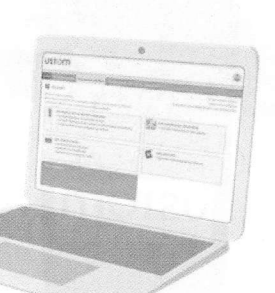